# **Distribution EOLE - Tâche #11734**

Scénario # 11505 (Terminé (Sprint)): assistance

## **Modification script installation arkeia 10.2**

21/05/2015 11:52 - Thierry Jambou

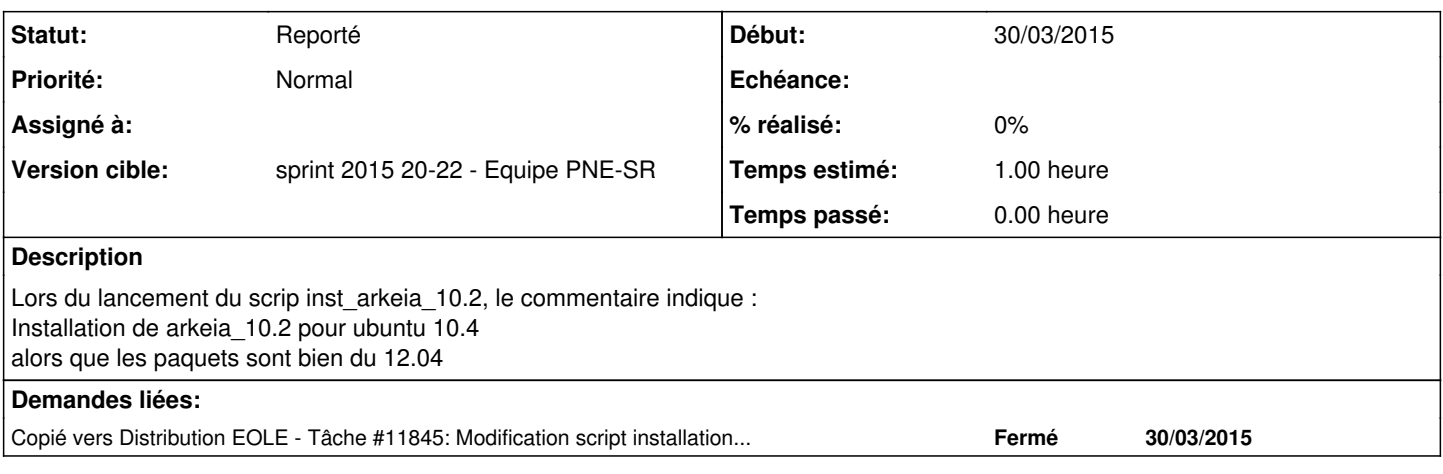

#### **Historique**

### **#1 - 22/05/2015 16:41 - Patrice THEBAULT**

non bloquant :

le script fait simplement un apt-eole install arkeia, il installe donc la bonne version. Pour info les paquets présents sur les dépôts n'étaient pas les bons, ils ont été remplacés pour le V10.

#### **#2 - 01/06/2015 09:04 - Emmanuel IHRY**

*- Statut changé de Nouveau à Reporté*

*- Restant à faire (heures) changé de 1.0 à 0.0*